# PAILLANTA TOTAMAMMUACKIN YAARHAHII

**1. Определение логарифма. Основное логарифмическое тождество. 2.Основные свойства логарифмов. 3. Частные свойства.**

Логарифмом положительного числа  $\bm{b}$ по основанию  $a$ , где  $a > 0, a \ne 1$ , называется показатель степени с, в которую надо возвести число *а*, чтобы получить число *b*, т.е.

 $log_a b = c, a^c = b$ 

Логарифмом положительного числа b по основанию  $a$ , где  $a > 0$ ,  $a \ne 1$ , называется показатель степени с, в которую надо возвести число *а*, чтобы получить число *b*, т.е.

 $\ln a$   $h = c$   $a^c = h$ 

## Основные свойства логарифмов

Логарифмом положительного числа b по основанию  $a$ , где  $a > 0, a \ne 1$ , называется ноказатель степени с, в которую надо возвести число *а*, чтобы получить число *b*, т.е.

 $log_a b = c, a^c = b$ 

Логарифмом положительного числа b по основанию  $a$ , где  $a > 0, a \ne 1$ , называется показатель степени с, в которую надо возвести число *а*, чтобы получить число *b*, т.е.

 $log_a b = c, a^c = b$ 

Логарифмом положительного числа b по основанию  $a$ , где  $a > 0, a \ne 1$ , называется показатель степени с, в которую надо возвести число *а*, чтобы получить число *b*, т.е.

 $log_a b = c, a^c = b$ 

Логарифмом положительного числа b по основанию  $a$ , где  $a > 0, a \ne 1$ , называется показатель степени с, в которую надо возвести число *а*, чтобы получить число *b*, т.е.

 $log_a b = c, a^c = b$ 

Логарифмом положительного числа b по основанию  $a$ , где  $a > 0, a \ne 1$ , называется показатель степени с, в которую надо возвести число *а*, чтобы получить число *b*, т.е.

 $log_a b = c, a^c = b$ 

Частные свойства:

Логарифмом положительного числа b по основанию  $a$ , где  $a > 0, a \ne 1$ , называется показатель степени с, в которую надо возвести число *а*, чтобы получить число *b*, т.е.  $log_a b = c, a^c = b$ 

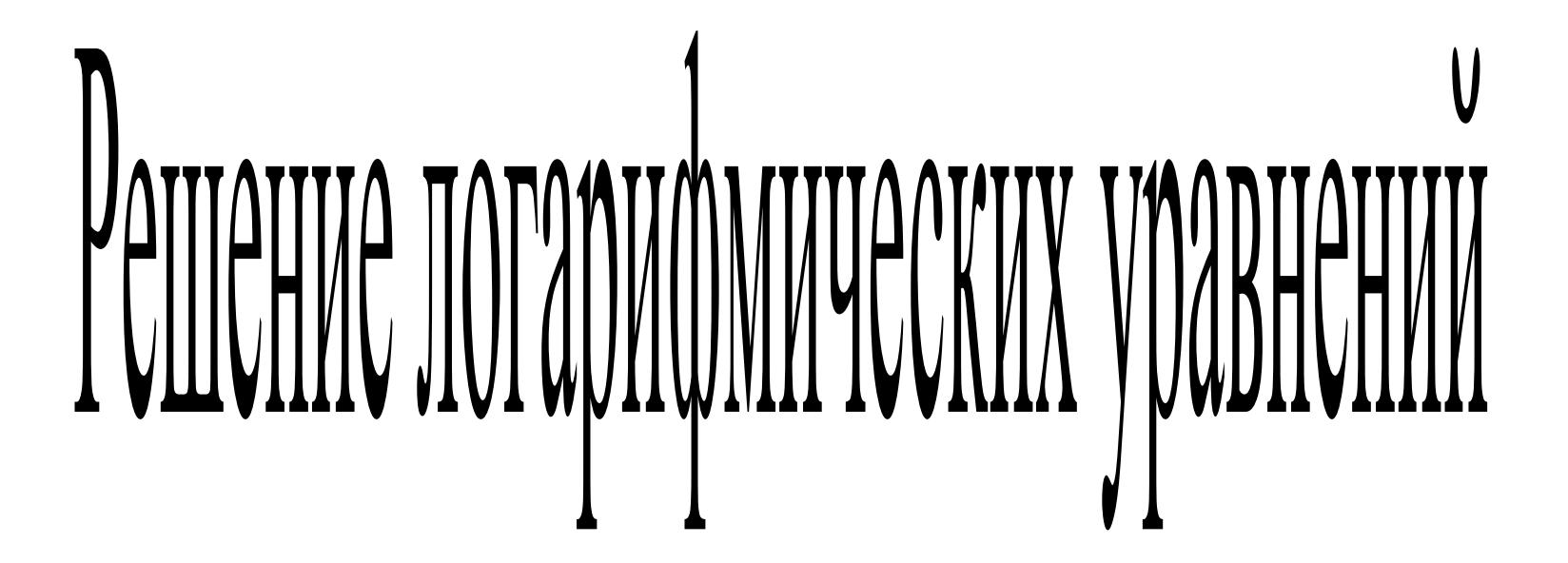

# **Что значит «решить уравнение»?**

# **Решить уравнение – это значит найти все его корни (решения) или установить, что их нет.**

# **Что такое корень уравнения?**

**Корнем (решением) уравнения называется число, которое при подстановке в уравнение превращает его в верное равенство.**

# **Какие уравнения называют логарифмическим?**

Логарифмическим уравнением **уравнение, содержащие неизвестное под знаком логарифма.**

# **Определение простейшего логарифмического уравнения:**

Уравнение вида  $\log_a x = B$ , где  $a \neq 1$ ,  $a > 0$ ,  $x > 0$ , называется простейшим логарифмическим уравнением, оно равносильно уравнению x = a<sup>B</sup>, причём ни проверка, ни ОДЗ не требуется.

Простейшие логарифмические уравнения:

1. 
$$
\log_{x-1} 8 = 1
$$
  
\n2.  $\log_7(50x-1) = 2$   
\n3.  $\log_3 x = \log_3 9$   
\n4.  $\log_7(2x-3) = \log_7 x$ 

## **При решении логарифмических уравнений часто используются следующие методы:**

- •метод решения с помощью определения логарифма;
- применение основного логарифмического тождества;
- •метод потенцирования;
- •метод введения новых переменных;
- •метод логарифмирования;
- •метод приведения логарифмов к одному и тому же основанию;
- •графический метод.

**1. Метод решения с помощью определения логарифма**

Например, уравнение  $\log_a x = b$  (a > 0, a  $\neq 1$ , x>0) имеет решение  $x = a^b$ 

**ПРИМЕРЫ: 1)**  $\log_4 x=2$ **2)**  $\log_{0.5} x=2$ **3)**  $\log_{x} 5=1$ **x=16 x=0,25 x=5**

**4)**  $\log_5 x = -2$ **x=0,04** 1. Метод решения с помощью определения логарифма ПРИМЕР:

5)  $\log_{x-1} 8 = 1$ 

#### Решение:

 $(x-1)^1 = 8$ 

 $x-1=8$ 

 $x = 9$ 

1. Метод решения с помощью определения логарифма **ПРИМЕР:** 

6)  $\log_7(50x-1) = 2$ 

Решение:

 $7^2 = 50x-1$ 

 $50x-1 = 49$ 

 $x = 1$ 

### 2. Применение основного логарифмического тождества:  $a^{\log}$ ,  $b = b$  (где b>0,  $a > 0$  и  $a \ne 1$ )

Примеры: 1) 9<sup>x</sup> = 0,7

Решение:  $9^x = 0,7$  $9^x = 9 \log_{9} 0,7$  $X = \frac{\log 90}{7}$ 

2)  $2^x=10$ 

 $2^x = 10$  $2^x = 2 \log_{2} 10$  $X = \frac{\log 10}{\log 10}$ 

3)  $0,3^x=7$ 

 $0,3^x=7$  $0,3^x=0,3 \frac{\log}{\log 0,3}7$ <br>X=  $\frac{\log 0,3}{\log 0,3}$ 

#### **3. Метод потенцирования**

Суть метода - переход от уравнения 
$$
log_{a}f(x)=log_{a}g(x)
$$
  
к уравнению следствию  $f(x)=g(x)$ .

При решении уравнений  $\log_a f(x) = \log_a g(x)$  часто происходит *расширение области определения*  уравнения (за счёт решения уравнения f(х)=φ(х)),а значит, могут появиться посторонние корни. Поэтому, решив уравнение, следует проверить найденные корни подстановкой в данное уравнение.

$$
1) \log_3 x = \log_3 9
$$

Решение: 1) х=9 Проверка: подставим найденное значение х=9 в исходное уравнение  $log_3 9 = log_3 9$ 

OTBeT:  $x=9$ 

2)  $\log_7(2x-3) = \log_7 x$ 

Решение: 2х-3=х; х=3 Проверка: подставим найденное значение х=3 в исходное уравнение  $log_7(2.3-3) = log_7 3$ ;  $\log_7 3 = \log_7 3$ 

OTBeT:  $x=3$ 

3)  $\log_5 (2x+3) = \log_5 (x+1)$ 

Pешение:  $\log_5 (2x+3) = \log_5 (x+1)$  $2x+3=x+1$ ;  $x=1-3=-2$ 

Проверка: подставим найденное значение x= -2 в исходное уравнение  $\log_5 (2x+3) = \log_5 (x+1)$  и получим  $\log_5 (2 \cdot (-2)^{13}) = \log_5 (-2)^{13}$ ,  $\log_5 (-1)^{13} = \log_5 (-2)^{13}$  $\log_5$  (-1), это равенство неверно (оно не имеет смысла, так как выражения под логарифмом всегда больше нуля)

Ответ: нет решения

4) **log** <sub>5</sub> **x**=**log** <sub>5</sub> (6-x<sup>2</sup>)  
\n
$$
\log_5 x = \log_5 (6 - x^2)
$$
\n
$$
x = 6 - x^2
$$
\n
$$
x^2 + x - 6 = 0
$$
\n
$$
x_1 = -3
$$
\n
$$
x_2 = 2
$$
\nПроверка:

\n1)  $x_1 = -3$  **log** <sub>5</sub> (-3) **ne сунеств g 1 log g 1**

2) 
$$
x_2 = 2
$$
  $\log_5 2 = \log_5 (6 - 2^2)$   $\log_5 2 = \log_5 2$ 

**Ответ: 2.**

# **4. Метод введения новых переменных**

Суть метода -приведение логарифмического уравнения к квадратному  $A \log_a^2 x + B \log_a x + C = 0$ 

1) ввести новую переменную  $y = \log_a x$ 

2) решить уравнение  $Ay^2 + By + C$  относительно y;

3) выполнить обратную подстановку и решить уравнения относительно х.

**Метод введения новых переменных**

Пример: 1) 
$$
2\log_5^2 x + 5\log_5 x + 2 = 0
$$

\n
$$
\log_5 x = y
$$

\n
$$
2y^2 + 5y + 2 = 0
$$

\n
$$
D = 25 - 16 = 9 = 3^2
$$

\n
$$
y_{1,2} = \frac{-5 \pm 3}{2 \cdot 2} \quad y_1 = -2, y_2 = -\frac{1}{2}
$$

\n
$$
\log_5 x = -2 \quad \log_5 x = -\frac{1}{2}
$$

\n
$$
x = 5^{-2} = \frac{1}{25} \quad x = 5^{-2} = \frac{1}{\sqrt{5}} \quad \text{Orbert:} \quad \frac{1}{25} \div \frac{1}{\sqrt{5}}
$$

**Метод введения новых переменных**

Peunenne: 2) 
$$
\lg^{2} x - \lg x^{2} + 1 = 0
$$

\n
$$
\lg x = y
$$

\n
$$
y^{2} - 2y + 1 = 0
$$

\n
$$
D = 0
$$

\n
$$
y = \frac{-b}{2a}
$$

\n
$$
y = 1
$$

$$
lg x = 1
$$
  
x = 10 **Order:** 10

## Закрепление

Вариант 1. № 1 (а) Вариант 2. №1 (б)  $N<sub>2</sub>(a)$   $N<sub>2</sub>(6)$ 

**1.Решите уравнения методом потенцирования:**

 $\boldsymbol{\theta}$ Огарифмом положительного числа  $\boldsymbol{b}$ основанию  $a$ , где  $a > 0, a \ne 1$ ,  $\Pi$ O называется показатель степени с, в **2. Решите уравнения методом введения вспомогательной <br>ПОЛУЧИТЬ ЧИСЛО** *b***, т.е.<br>пораменной переменной:**  $log_a b = c, a^c = b$ a)  $3\log_{0.5}^{2} x + 5\log_{0.5} x - 2 = 0$ ; 6)  $2\log_{0.3}^{2} x - 7\log_{0.3} x - 4 = 0$ .